## **Inhoudsopgave**

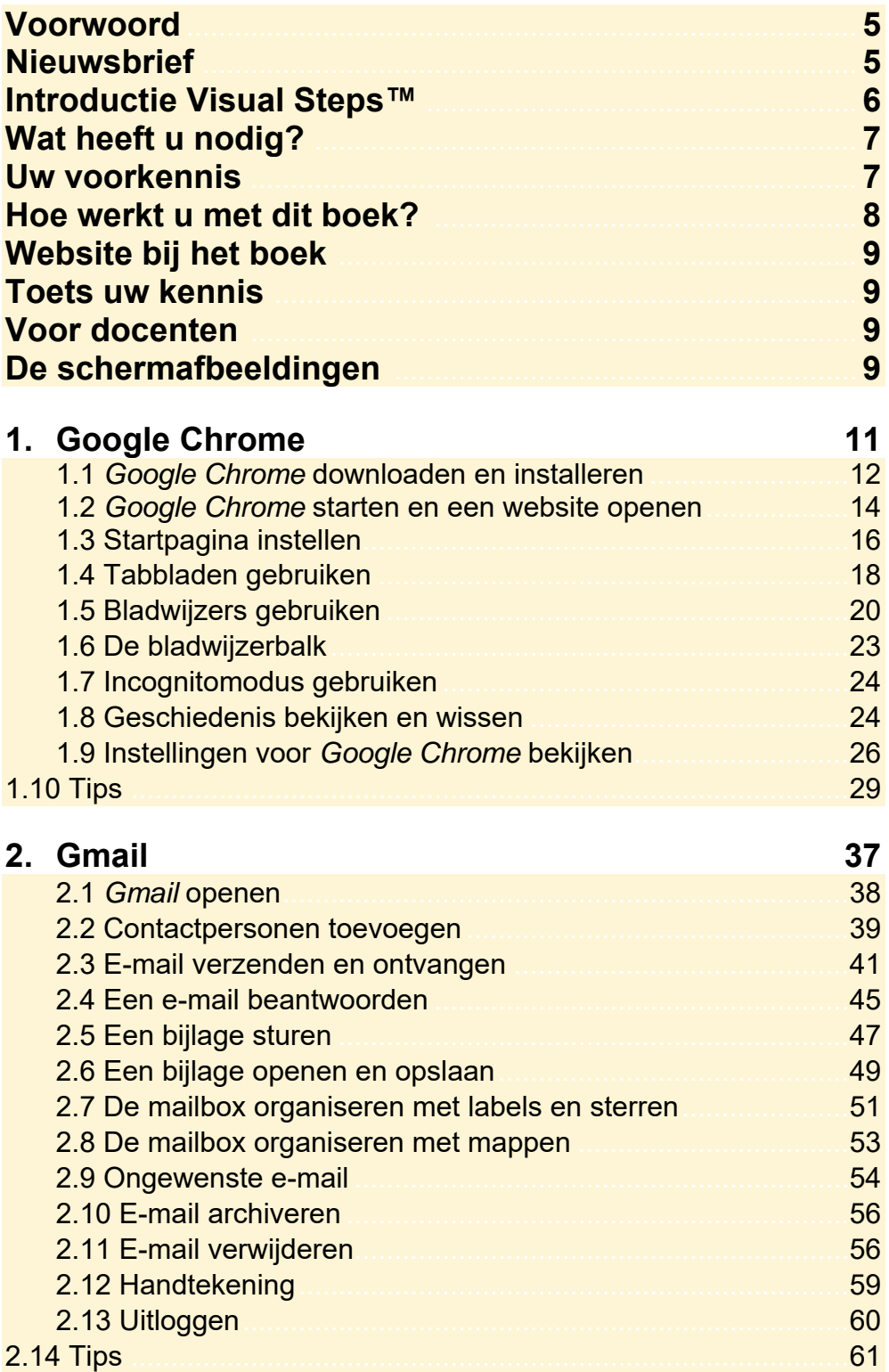

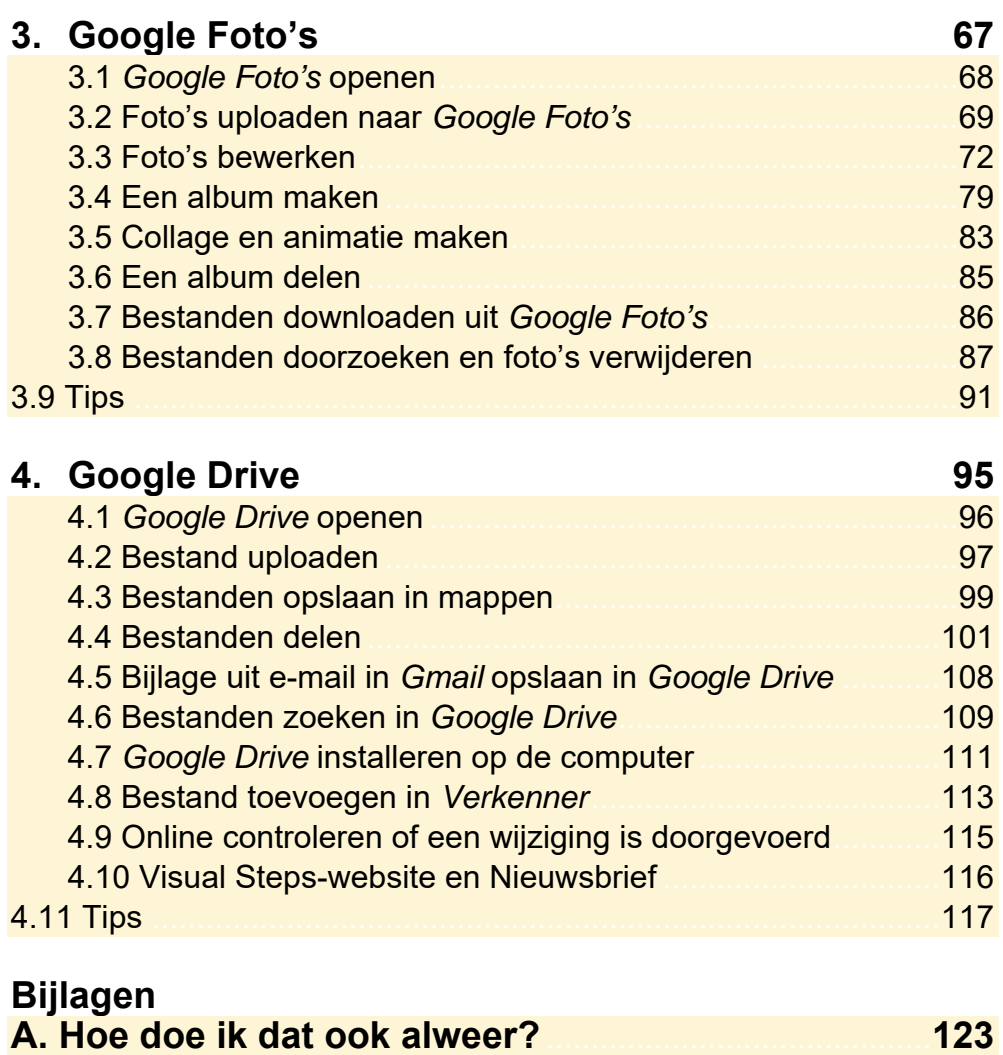

**B. Oefenbestanden downloaden** ....................................... **125 C. Woordenlijst** ........................................................................ **129 D. Index** ...................................................................................... **132**